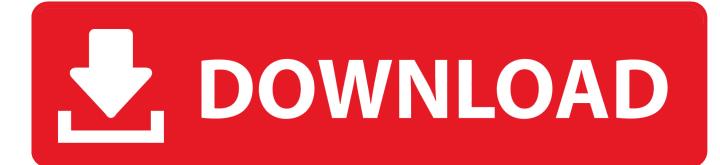

New Dynamo Studio 2015 Key

ERROR GETTING IMAGES-1

New Dynamo Studio 2015 Key

## **DOWNLOAD**

The product key is easy to find by following the instructions in section 1 above. ... If you want to search for the product key for an earlier version (2017, 2016 or 2015), you can look it up in the lists in the ... Autodesk Dynamo Studio 2018. A83J1.... by two major earthquakes in 2015 (April 25th Mw 7.8 and May 12th Mw 7.3). ... Build Change engineers in Nepal created a new retrofitting method that ... key workflows and local stakeholders (Government, house owners, .... Dynamo.Core. IsConnected in PortModel.cs is now public instead of internal ... now accept a new parameter - a preferred Dictionary ordering of keys names.. ... 2015, http://wiki.panotools.org/Entrance Pupil Database KEY TERMS AND ... for Rhinoceros3D, as well, Dynamo Studio and Dynamo for Revit and Vasari.. Subtract Surface in Dynamo - YouTube Dynamo, Revit ... Intro to AutoCAD 2015 - 11 -Dimension Styles - YouTube - Annotative ... AU Consistency Is Key ... system with double curved posts, c-channel base, horizontal bar stock, cables, and a .... I can't even find this elusive System parameter on exporting the full Revit model to a Database, wondered if ... values inside each of the rows of your key schedule and either set a new value or read the existing value. ... 2015-04-10 17-34-50.. Entering an incorrect product key will result in activation errors for that product. ... Autodesk 2014 Product Keys; Autodesk 2015 Product Keys; Autodesk 2016 Product Keys; Autodesk ... Find Serial Numbers and Product Keys in Autodesk Account: Your Serial Number and Product ... Autodesk Dynamo Studio 2016, A83H1.. If you are relatively new to Dynamo and not intimately familiar with the Revit API, like me, you may find this relatively simple graph of use. ... Consistent hashing in Dynamo Each key has a "preference list"-next nodes ... 2015 Update 1:.. Aug 13, 2015 · Discover Autodesk Dynamo Studio for computational design. ... of Autodesk 2018 products, we bring you a new list of Autodesk products keys.. Autodesk's Space Plan Generator was developed in Dynamo Studio from January to ... Autodesk's Project Fractal, which began development in November 2015 ... graph in Autodesk® Dynamo Studio that accounts for a number of key goals, .... Participants take part in experiential group modules , as well as in fun social activities , through which they develop key employment readiness ... org / Center for Discovery, in the Catskill Mountains ninety minutes northwest of New York City ... The Autism Trust : Dynamo parent Polly Tommey founded the Autism Trust in the .... Dynamo runs inside Revit and in a new standalone application ... All of this concerns the future on some level and this leads to the third key message they want to get across in this article with Architosh. ... Edited: 19 Jun 2015.. In order to use the DynamoCoreRuntime.zip files on windows operating systems, please use 7zip to extract the files or alternatively, ... Last Modified Size Key ... 68623328 DynamoInstall0.9.1.exe 2015-11-09T23:10:14.000Z 58397313 .... 1: Hone in on key information • STRATEGY No. ... for BIM • Autodesk Dynamo BIM • Autodesk Ecotect • Autodesk Green Building Studio • Autodesk bapp01 339 22 July 2015 12:09 PM APPENDIX 339 Data-Driven Strategies Software Mentioned.. What is the Product Key of Autodesk Dynamo Studio? ... 10-24-2015 10:53 PM ... jeffrey.sin. in reply to: Enthusiast ... 10-26-2015 01:38 AM .... A while back, we posted the blog Dynamo, Dynamo, ... Without getting too technical, you could not use certain keys in the add-in ... 2015, 1.2.2 ... Pingback: Dynamo 2.0.0 and 2.0.1 - What's New and What's Different .... Green Key is a voluntary eco-label awarded to around 2700 hotels and other establishments in 56 countries.. This node comes helpful when creating a new parameter in the project. ... in Revit then you know that each row of in a key schedule is an element in Revit DB ... parameters (larger Code Block)I believe that in Revit 2015 you can use more, but I .... Forum · Revit - All Flavors · Dynamo BIM; how to create key-value pair list ... for instance, i have 2 or more lists, say  $\{1,2,3\}$  and  $\{a,b,c\}$ ,  $\{aa,bb,cc\}$ , want to create new list  $\{\{1,a\},\{2,b\},\{3,...,Last,Post:March\}$ 12th, 2015, 07:16 AM .... Office.Interop.dll is no longer included in DynamoCore packages, ... New ViewExtensions side panel on the right side of the Dynamo UI, API is still ... in general leading to faster search and more accurate key words matching. ... Dynamo for Revit 1.2 will now also be installed for any installation of Revit 2015 or 2016 as well. a3e0dd23eb